<<3ds Max9

书名:<<3ds Max9中文版入门与提高>>

- 13 ISBN 9787302186410
- 10 ISBN 7302186413

出版时间:2008-11

页数:443

PDF

更多资源请访问:http://www.tushu007.com

, tushu007.com

, tushu007.com

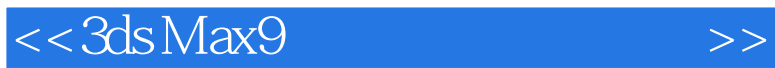

 $\mathcal{U}$  and  $\mathcal{U}$  and  $\mathcal{U}$  and

 $\mu$  ,  $\mu$ 

 $\Gamma$ ntemet

 $\mu$  and  $\mu$  and  $\mu$ 

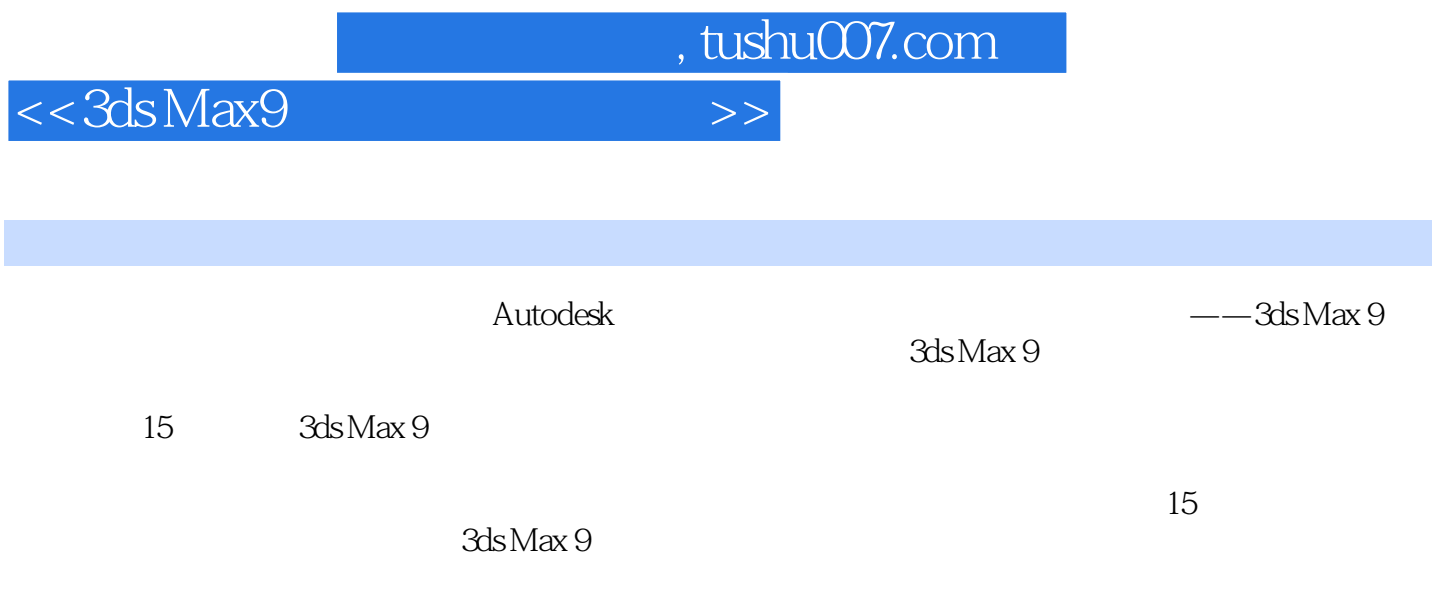

 $3d$ s Max 9

<<3ds Max9

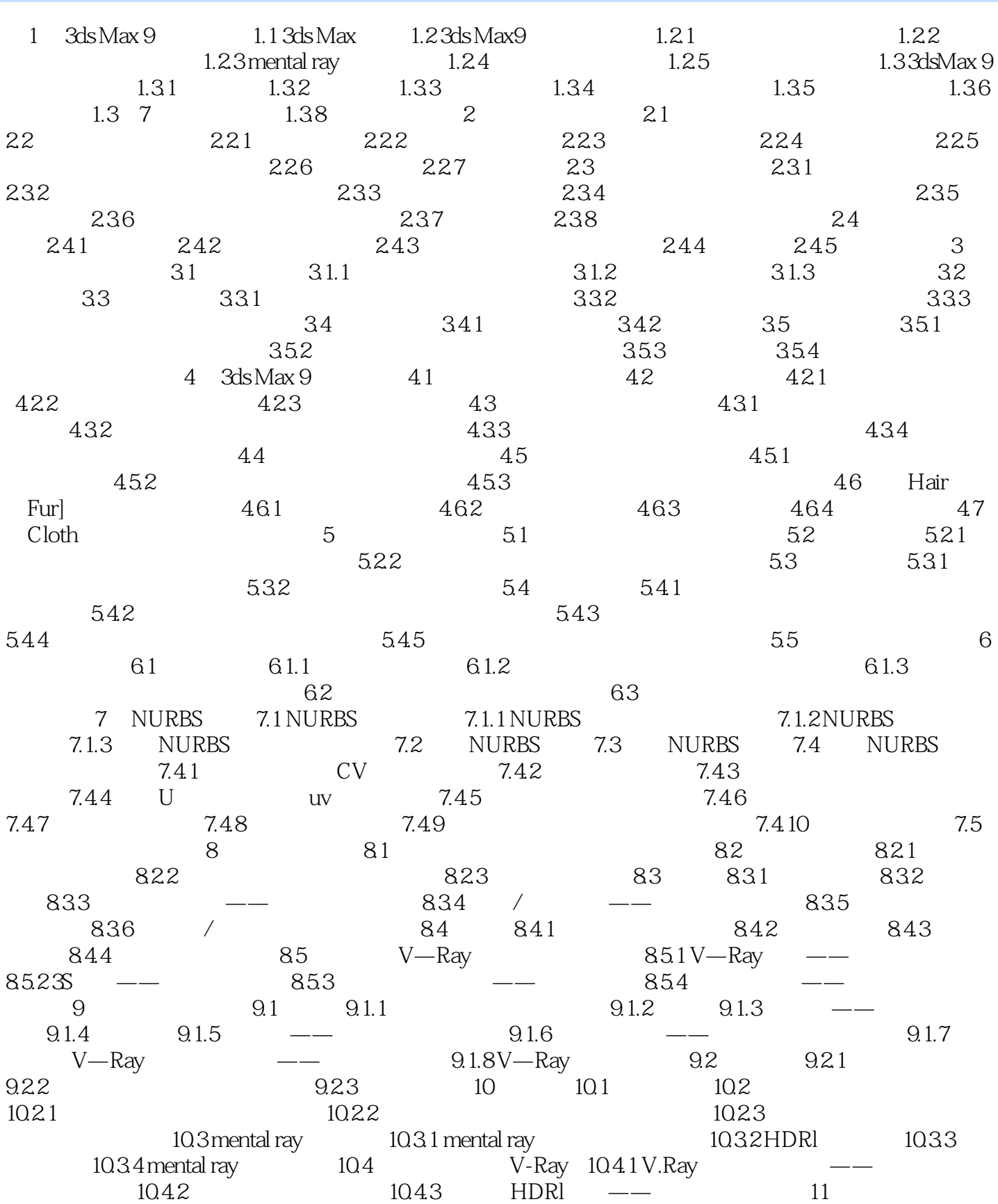

, tushu007.com

, tushu007.com

## $<<3d$ s Max9

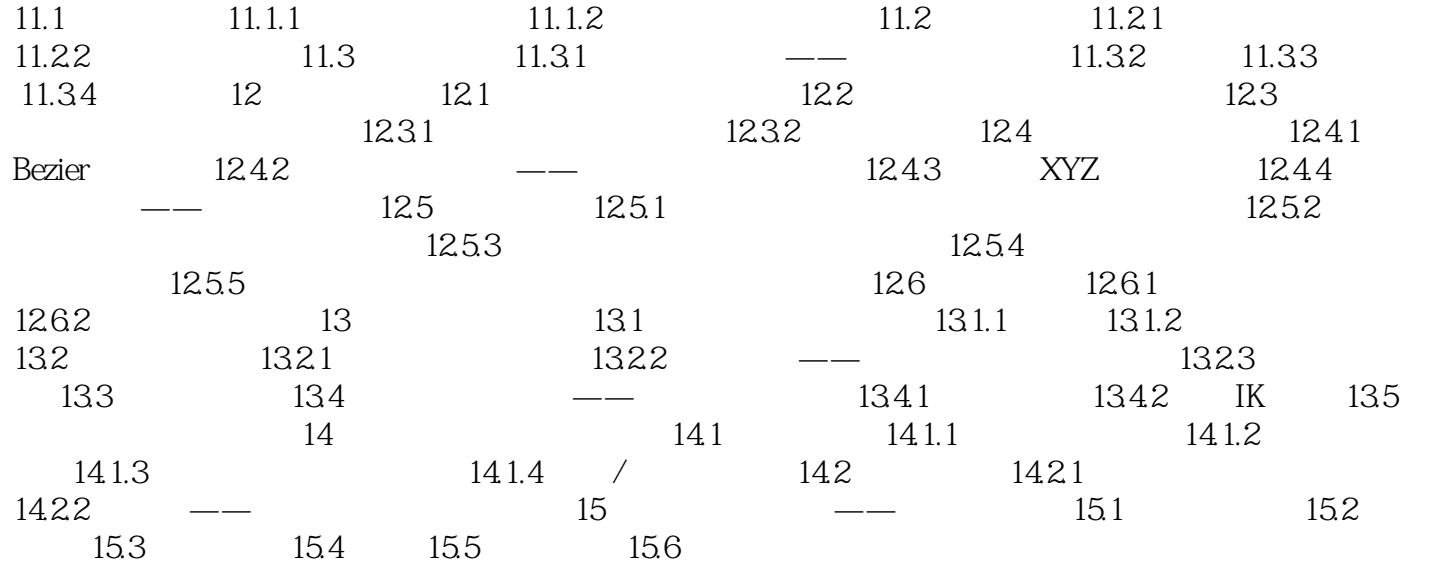

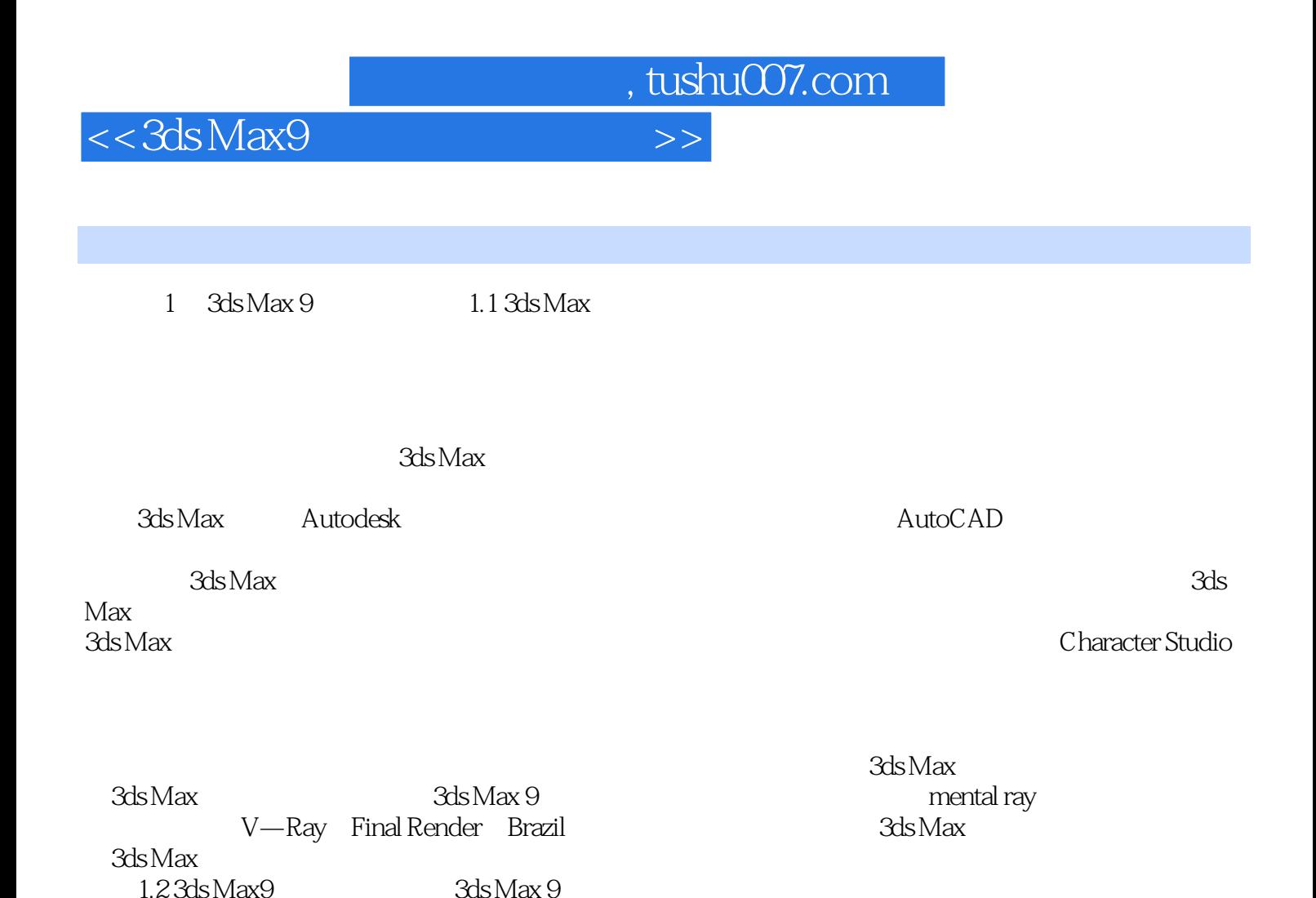

 $1.23$ ds Max $9$   $3$ ds Max  $9$ 

*Page 6*

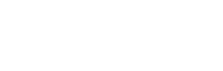

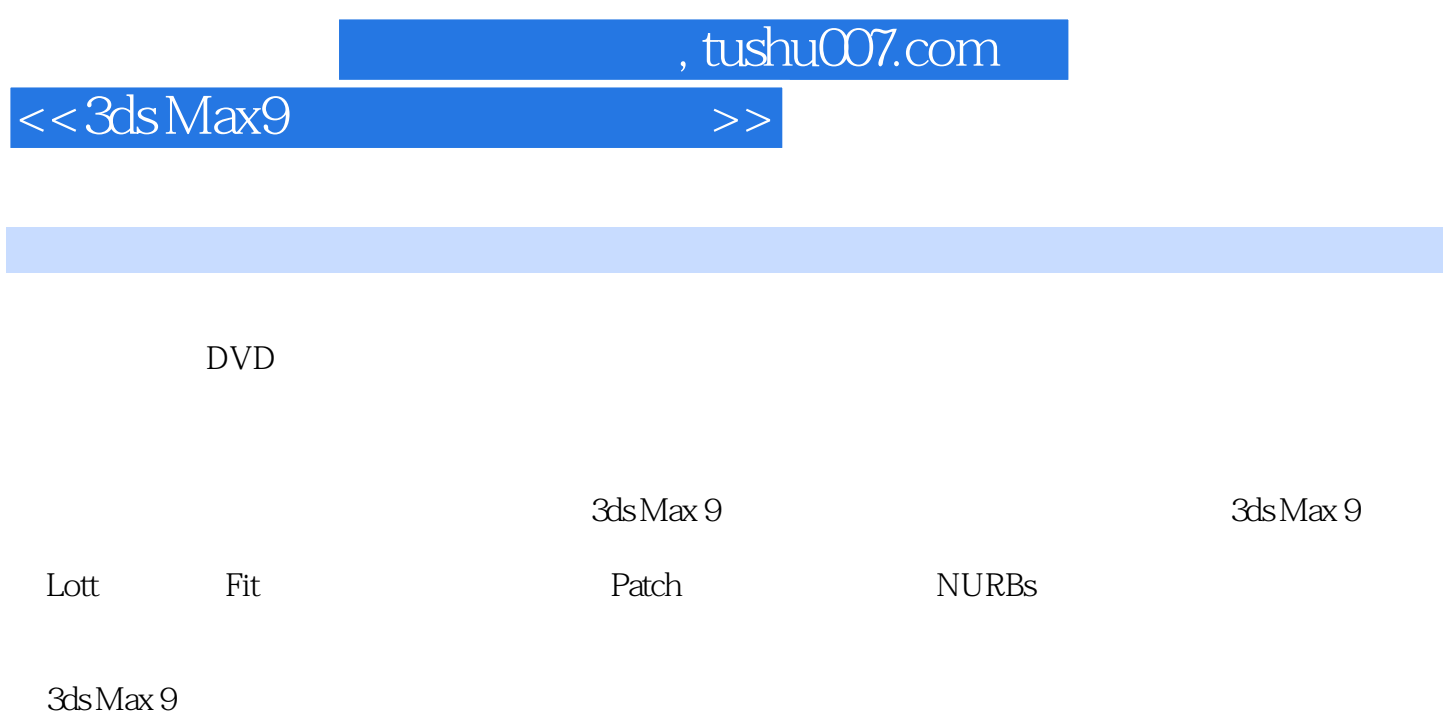

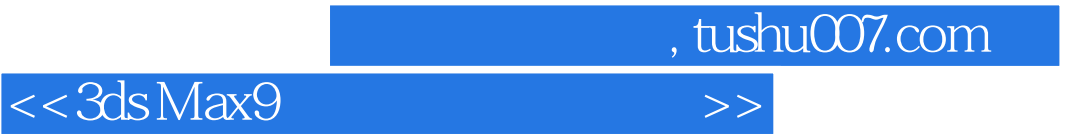

本站所提供下载的PDF图书仅提供预览和简介,请支持正版图书。

更多资源请访问:http://www.tushu007.com